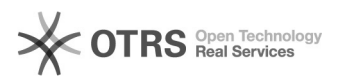

## Nur auf eBay als "bezahlt" markierte Bestellungen importieren

02/07/2023 12:03:19

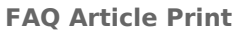

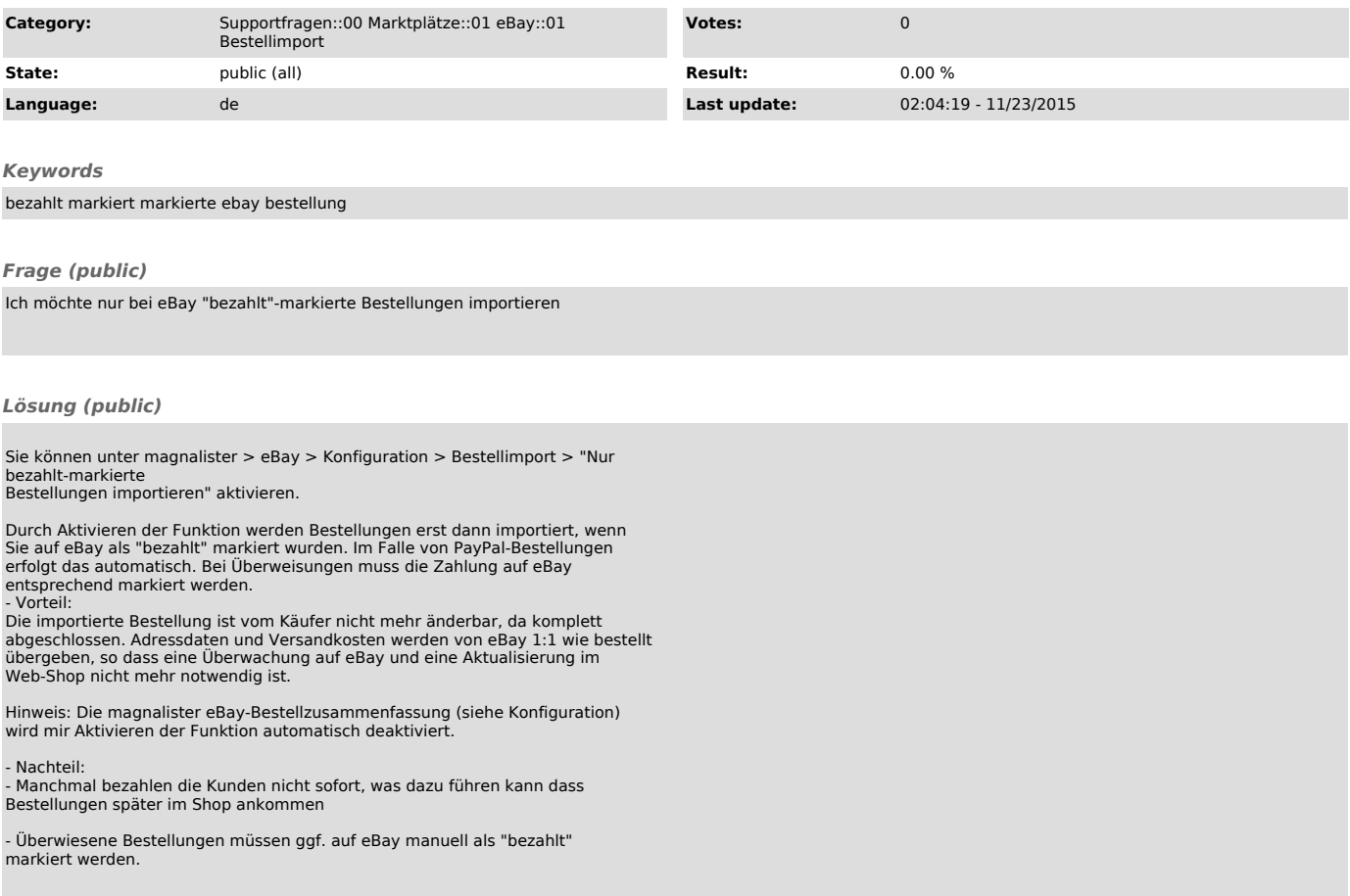